**Download Free Pivot Table Data Crunching For Microsoft Office Excel 2007 Michael Alexander**

## **Pivot Table Data Crunching For Microsoft Office Excel 2007 Michael Alexander**

Yeah, reviewing a ebook pivot table data crunching for microsoft office excel 2007 michael alexander could accumulate your close associates listings. This is just one of the solutions for you to be successful. As understoo

Comprehending as well as treaty even more than extra will have enough money each success. next to, the proclamation as skillfully as perspicacity of this pivot table data crunching for microsoft office excel 2007 michael a Pivot Table Data Crunching 14 - GetPivotData Pivot Tables - % of Parent Item:Podcast #1280 <del>Learn Excel - Replicate Pivot Table For Each Rep - Podcast 2005 Quickly Discover Patterns and Trends in Your Data using PivotTable</del>

Pivot Table Data Crunching Excel Lesson Pivot Table Data Crunching 3 - % of Parent Item Pivot Table Data Crunching 10 - PowerPivot Sort Pivot Table Data Crunching 8 - Excel Web App Pivot Table Data Crunching 4 - Slicers Excel GETPIVOTDATA Function to Pull Data from a PivotTableWhat Is A Pivot Table? \"Don't Fear The Spreadsheet\": Podcast #1626 Pivot Table Super Trick - MS Excel | Excel Tutorials Excel Dashboards How to Muller Wholk How to Solve Impossible Pivot Table with Progress Chart Chale With Progress Chart and Dashboards How to use a Pivot Table to Analyse a 3 years Sales Data Analyse a 3 years Sales Data An Summarizing Text Data With Pivot Tables Pivot Tables - Slicer Selection: Podcast #1288

Best Books on Excel Pivot Tables<del>Introduction to Pivot Tables, Charts, and Dashboards in Excel (Part 1)</del> Pivot Tables - PowerPivot Sort Using Pivot Tables to transform Large data into Beautiful Summaries PivotTable PageFields**Advanced PivotTable Techniques: Combine Data from Multiple Sheets in Excel** Pivot Tables - Pivot Tables in a Browser: #1311 Pivot Table Data Crunching For Renowned Excel experts Bill Jelen (MrExcel) and Michael Alexander help you crunch data from any source with Excel 2019 pivot tables and pivot charts to produce powerful, dynamic reports in minutes instead of hours, t

Microsoft Excel 2019 Pivot Table Data Crunching ... Pivot Table Data Crunching for Microsoft. Explore a preview version of Pivot Table Data Crunching for Microsoft right now. O'Reilly members get unlimited access to live online training experiences, plus books, videos, and

Pivot table data crunching Item Preview remove-circle Share or Embed This Item. EMBED. EMBED. EMBED (for wordpress.com hosted blogs and archive.org item <description> tags) Want more? Advanced embedding details, examples, Pivot table data crunching : Jelen, Bill : Free Download ...

PIVOT TABLE DATA CRUNCHING provides a tutorial which promises users and prior Excel fans the ability to get up to speed quickly, using real-world examples such as how to highlight productivity channels and produce meaningf Amazon.com: Pivot Table Data Crunching (9780789734358 ...

Nicrosoft Excel 2019 Pivot Table Data Crunching. Bill Jelen, Michael Alexander. Renowned Excel Alexander. Renowned Excel experts Bill Jelen (MrExcel) and Michael Alexander help you crunch data from any source with Excel 20 Microsoft Excel 2019 Pivot Table Data Crunching | Bill ...

excel® 2016 pivot table data crunching CRUNCH DATA FROM ANY SOURCE, QUICKLY AND EASILY, WITH EXCEL 2016 PIVOT TABLES! Use Excel 2016 pivot tables and pivot charts to produce powerful, dynamic reports in minutes instead of Amazon.com: Excel 2016 Pivot Table Data Crunching ...

Excel® 2006 PIVOT TABLE DATA CRUNCHING CRUNCH DATA FROM ANY SOURCE, QUICKLY AND EASILY, WITH EXCEL 2016 PIVOT TABLES! Use Excel 2016 pivot tables and pivot charts to produce powerful, dynamic reports in minutes instead of Excel 2016 Pivot Table Data Crunching (includes Content ...

Pivot Table Data Crunching: Microsoft Excel 2016; November 2015 The world's best-selling book on Excel Pivot Tables, now in a fifth edition! I am excited that Mike Alexander and I have updated out best-selling Pivot Table Pivot Table Data Crunching: Microsoft Excel 2016 - MrExcel ...

With a pivot table, you can transform one million rows of transactional data into a summary report in seconds. If you can drag a mouse, you can alysis on the fly by simply moving fields from one area of a report to another

Excel® 2016 Pivot Table Data Crunching - pearsoncmg.com By the end of the book, you will truly be a pivot table guru, automating pivot tables using vBA, creating pivot tables with external data in OLAP cubes, and even creating pivot tables with a few mouse clicks. • Take advant

Pivot Table Data Crunching for Microsoft [Book] The functionalities of Pivot tables are a great feature in Excel that help you organize and analyze and analyze data, but not many Excel sers know how to use pivot tables. Pivot Tables from author Bill Jelen, otherwise kno benefits of Pivot Tables and how to avoid ...

Pivot Table Data Crunching for Microsoft Office Excel 2007 ... The Mrexcel netcass over the Mrexcel netcast. I'm Bill Jelen. You know, I wrote a bunch of books over the past year about Excel 2010 and as I'm writing each book and you get to a chapters area, well what, what would be the

Pivot Table Data Crunching by Michael Alexander, Bill ...

Pivot Table Data Crunching for Microsoft Office Excel 2007 [Jelen, Bill, Alexander, Michael] on Amazon.com. \*FREE\* shipping on qualifying offers. Pivot Table Data Crunching for Microsoft Office Excel 2007 Pivot Table Data Crunching for Microsoft Office Excel 2007 ...

Pivot Table Data Crunching for Microsoft Office Excel 2007 ... Pivot Table Data Crunching for Microsoft Office Excel 2007 by Michael Alexander and Bill Jelen (Perfect) The lowest-priced brand-new, unused, unopened, undamaged item in its original packaging (where packaging is applicabl

the arra how to use Excel 2019 pivot tables and pivot charts to produce powerful, dynamic reports in minutes instead of hours, to take control of your data and your business. Even if you've never created a pivot table befo and Michael Alexander offer practical "recipes" for solving real business problems, help you avoid common mistakes, and present tips and tricks you'll find nowhere else.

The Mis excell a most powerful feature, but Microsoft has estimated that only 15% of Excel users take advantage of them. That's because PivotCharts step-by-step, using realistic business scenarios that any Excel user can<br>P intuitively understand. Jelen and Alexander go far beyond merely explaining PivotTables and PivotTables and PivotCharts: they present practical "recipes" for solving a wide range of business problems. Drawing on more than \* Making the most of Excel 2013's Slicer to dynamically filter PivotTables \* Enhancing PivotTables with macros and MBA code This book is part of the popular MrExcel's Library series, edited Performing calculations with Piv by Bill Jelen, world-renowned Excel expert and host of the world-renowned Excel help site, MrExcel.com.

and stay in control! Even if you that is sould park and stay in control! Even if you've never in startly what's going on in your business… take control! Even if you've never created a pivot table before, this book will hel orm huge data sets into chen huge data sets into clear summary reports . Analyze data faster with ind nowhere else! . Create, customize, and change pivot tables . Transform huge data sets into clear summary reports . Analy . Quickly import, clean, and shape data with Power Query vBuild geographical pivot table . Build dynamic self-service reporting systems . Combine multiple data sources into one pivot table . Use Auto grouping to build date ook in the MrExcel Library Ever Library pinpoints a specific set of crucial Excel MVP and mastermind behind the leading Excel MVP and mastermind behind the leading Excel solutions website MrExcel.com, these books will • Dr . Show you how to get great results, no matter how much data you have . Help you avoid critical mistakes that even wizard. Jelen hosts MrExcel.com, the premier Excel solutions site, with more than 20 million page views ann Michael Alexander, Microsoft Certified Application Developer (MCAD) and Microsoft MVP, is author of several books on advanced business analysis with Excel and Access. He has more than 15 years of experience developing Offi

Become a savvy Microsoft Excel user. Pivot tables are a great feature in Excel that help you organize and hat help you organize and analyze data, but not many Excel sert and Michael Alexander, a Microsoft Certified Applica real-world advice demonstrate the benefits of Pivot Tables and how to avoid the common pitfalls of every day data crunching. Each solution presented in the book can be accomplished with resources available in the book can

Pivot Table Data Crunching 10 - PowerPivot Sort | MrExcel ... Pivot Table Data Crunching is the book for you. Bill Jelen and Michael Alexander use real world examples and step by step walkthroughs to explain every feature and trick of Excel 2010's pivot table arsenal.

Pivot Table Data Crunching: Microsoft Excel 2010 (MrExcel ivel and Substrandent Excell Shows Sill Jelen is the host of MrExcel.com and the author of 50 books about Microsoft Excel including Pivot Table Data Analysis Using Microsoft Excel. He writes monthly Excel columns for Strat

Pivot Table Data Crunching for Microsoft Office Excel 2007 ...

Amazon.com: Customer reviews: Pivot Table Data Crunching ...

Pivot Table Data Crunching | InformIT

In this book, Excel's most powerful feature, but Microsoft has estimated that only 15% of Excel users take advantage of them. That's because PivotCharts step-by-step, using realistic business scenarios that any Excel user ivotCharts: they present prosters includes: " Creating PivotCharts bey present precipes includes: " Creating PivotTables, customizing them, and changing the way you view them " Performing understand. Jelen and Alexander go nalyzing multiple data sources " Interplot Tables " Morking pivot Tables " Analyzing multiple data sources with macros and VBA code This book is part of the new MrExcel Library series, edited by Bill Jelen, calculations wi rechles PivotTables ProtTables PivotTables, Mrevel Common pitfalls and mistakes Part of the brand-new Mrevel Library series, edited by Excel legend Bill Jelen world-renowned Excel excel excel wers avoid common pitfalls and

ork ANY DATA, FROM ANY SOURCE, QUICKLY AND EASILY, WITH EXCEL 2013 PIVOT TABLES! Use Excel 2013 PIVOT TABLES! Use Excel 2013 pivot tables and pivot tables and pivot table before, this book will help you leverage all their you learn how to generate complex pivot reports complete with drill-down capabilities and accompanying chart techniques for Excel 2013 or the newest Office 365 has never been easier. You'll find simple, step-by-step instru . Create, customize, and change your most tommon was analysis problems. • Create, customize, and change your most (and least) profitable customers, products, or regions • Quickly filter pivot tables using slicers • Use dyn over view to see exactly where your business stands right now • Revamp analyses on the fly by simply dragging and much more About MrExcel Library: Every book in the MrExcel Library pinpoints a specific set of crucial using . Selected by Bill Jelen, Microsoft Excel MVP and mastermind behind the leading Excel solutions website Mresse your productivity—saving you 50 hours a year or more . Present proven, creative strategies for solving real-wor you avoid critical mistakes that even experienced users make CATEGORY: Spreadsheets COVERS: Microsoft Office Excel 2013

INGE AMOUNTS OF BUSINESS DATA FASTER, MORE EASILY, AND MORE ACCURATELY! Use Microsoft's free PowerPivot, importing data, using PivotTables with PowerPivot, using super-powerful DAX functions and Ead functions and wake bett ight now—without Excel data analysis experience, this book will help you use PowerPivot to get the right now—without IT's help! Import and integrate data feeds, and other sources Analyze multiple tables together, without c calculated columns using new DAX functions Create powerful reports from PowerPivot data—and format them so executives instantly perform tasks that were difficult or impossible with Calculated Fields Compare today's sales t parallel period last fiscal year. Use Named Sets to prepare asymmetric reports, show actuals for past months and plan for future months.

ook reveals data visualizy revamped charting and graphing tools to communicate more clearly, powerfully, and graphs that stand out from the crowd. It will help you make the most of new features ranging from the Brackly won real-world examples and instantly share your insights with anyone, anywhere-even on the Web and social networks. Learning data visualizations instantly with Excel 2013's new Recommended Charts • Use charts to instantly rev . Map your data with Excel 2013, MapPoint, and the new GeoFlow add-in . Quickly generate combo charts that once required complex, frustrating procedures . Use sparklines to imbue worksheets with more context and insight . - Solve "non-standard" problems such as noncontiguous data or custom data sequences . Generate new charts and presents focused skills and examples for performing them rapidly and effectively. Selected by Build stock charts . Show you have to mesterm we and masterm ind behind the leading Excel solutions website strategies for solving real-world problems . Show you have on matter how much data you have . Help you avoid critical mistakes that e

Pivot Tables are the MOST powerful feature in Excel and this book offers a comprehensive review of their functionality

cRUNCH ANY DATA, FROM ANY SOURCE, QUICKLY AND EASILY, WITH EXCEL 2016 PIVOT TABLES! Use Excel 2016 PIVOT TABLES! Use Excel 2016 pivot table before, this book will help you leverage all their amazing flexibility and analyti your pivot tables and pivot charts Transform gigantic data sets into crystal-clear summary reports summary reports Summarize and analyze data even faster with new Excel 2016 recommended pivot tables Instantly highlight you overPivot or the Data Model to create plowerPivot or the Data Model to create pivot or the Data Model to create pivot or the Data Model to create pivot tables from multiple data sources and worksheets Work with and analyze Excel MVP and mastermind behind the leading Excel solutions website MrExcel.com, these books will Dramatically increase your productivity--saving you 50 hours a year or more Present proven, creative strategies for solving

Copyright code : 793944e6d652988620d83c242adc62a9

1.0 out of 5 stars Pivot Table Data Crunching for Microsoft Office Excel 2007. Reviewed in the United States on September 13, 2012. Verified Purchase. I don't see how this book deserves more than 1 star. The sample, figure

Pivot tables are a great feature in Excel that help you organize and analyze data, but not many Excel users know how to use pivot tables. Pivot Table Data Crunching offers a comprehensive review of all the functionalities

CRUNCH ANY DATA, FROM ANY SOURCE, OUICKLY AND EASILY, WITH EXCEL 2013 PIVOT TABLES! Use Excel 2013 pivot tables and pivot tables and pivot charts to produce powerful, dynamic reports in minutes instead of hours... understa

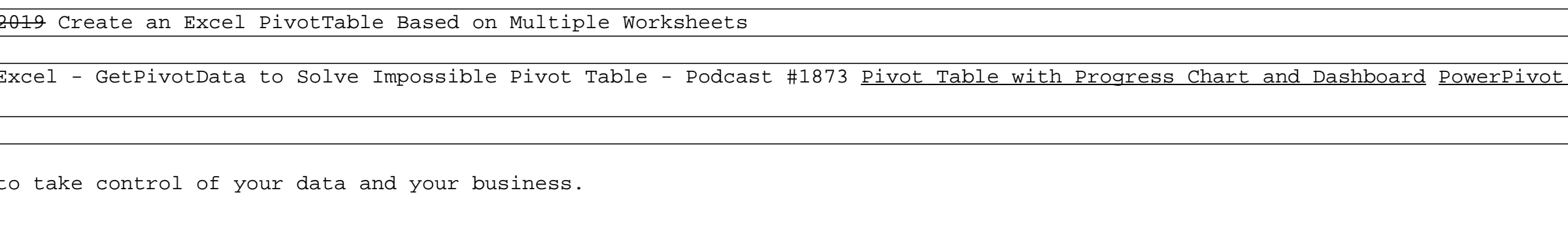